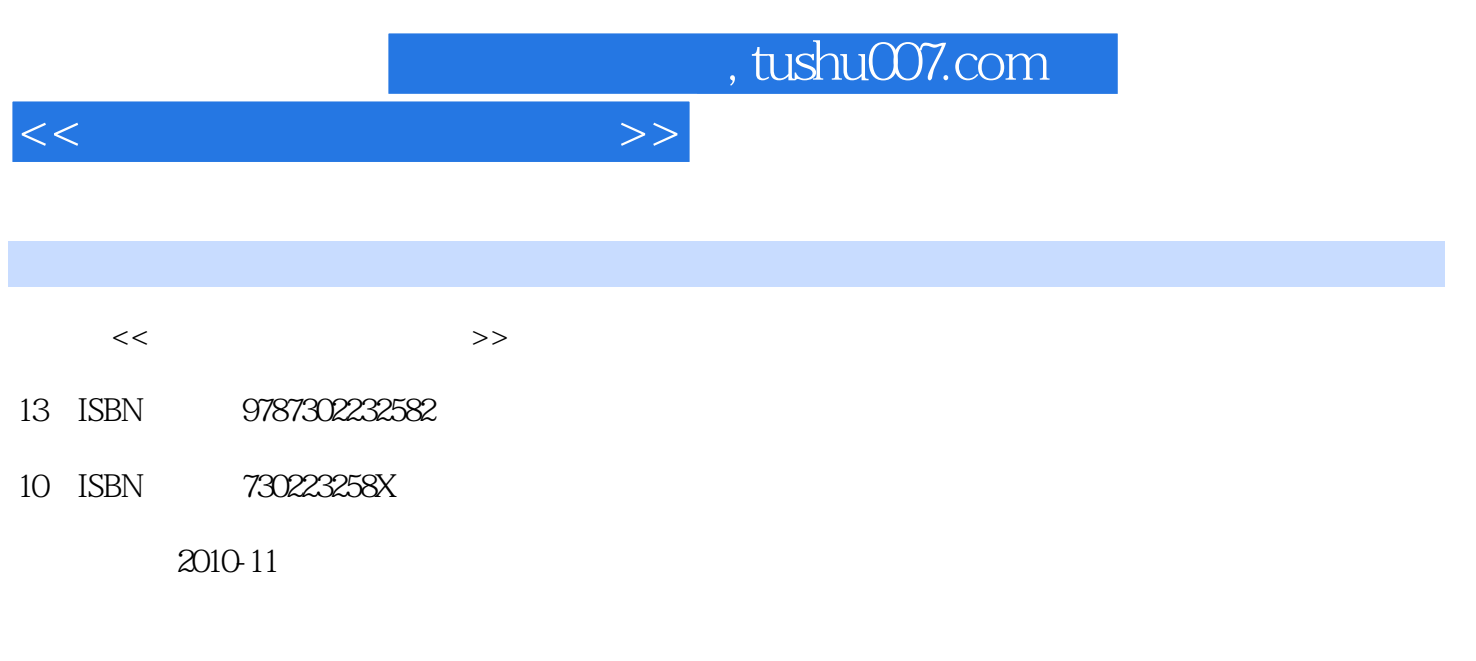

页数:350

PDF

更多资源请访问:http://www.tushu007.com

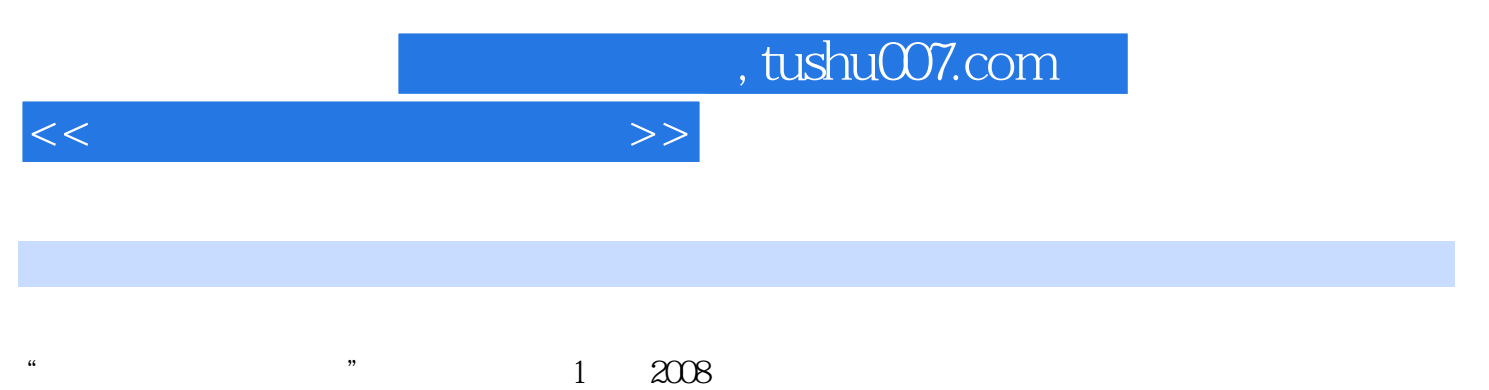

 $\alpha$  , and  $\beta$  , and  $\beta$  , and

 $\mathfrak{m}$ 

 $\overline{m}$ 

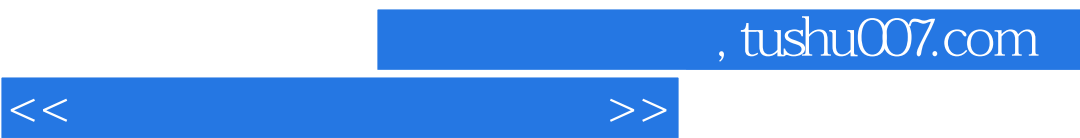

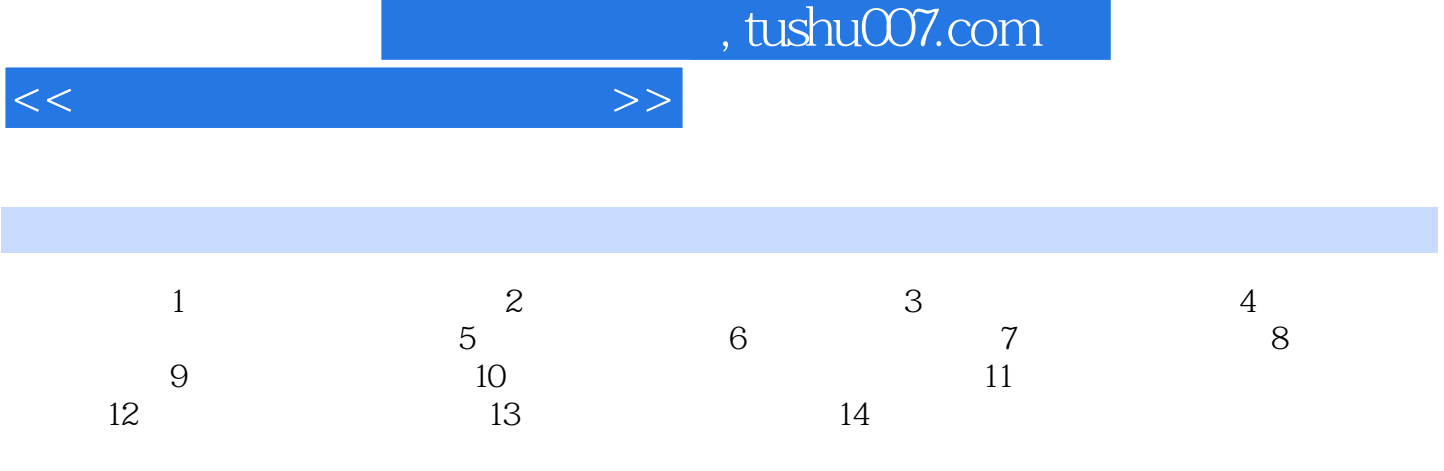

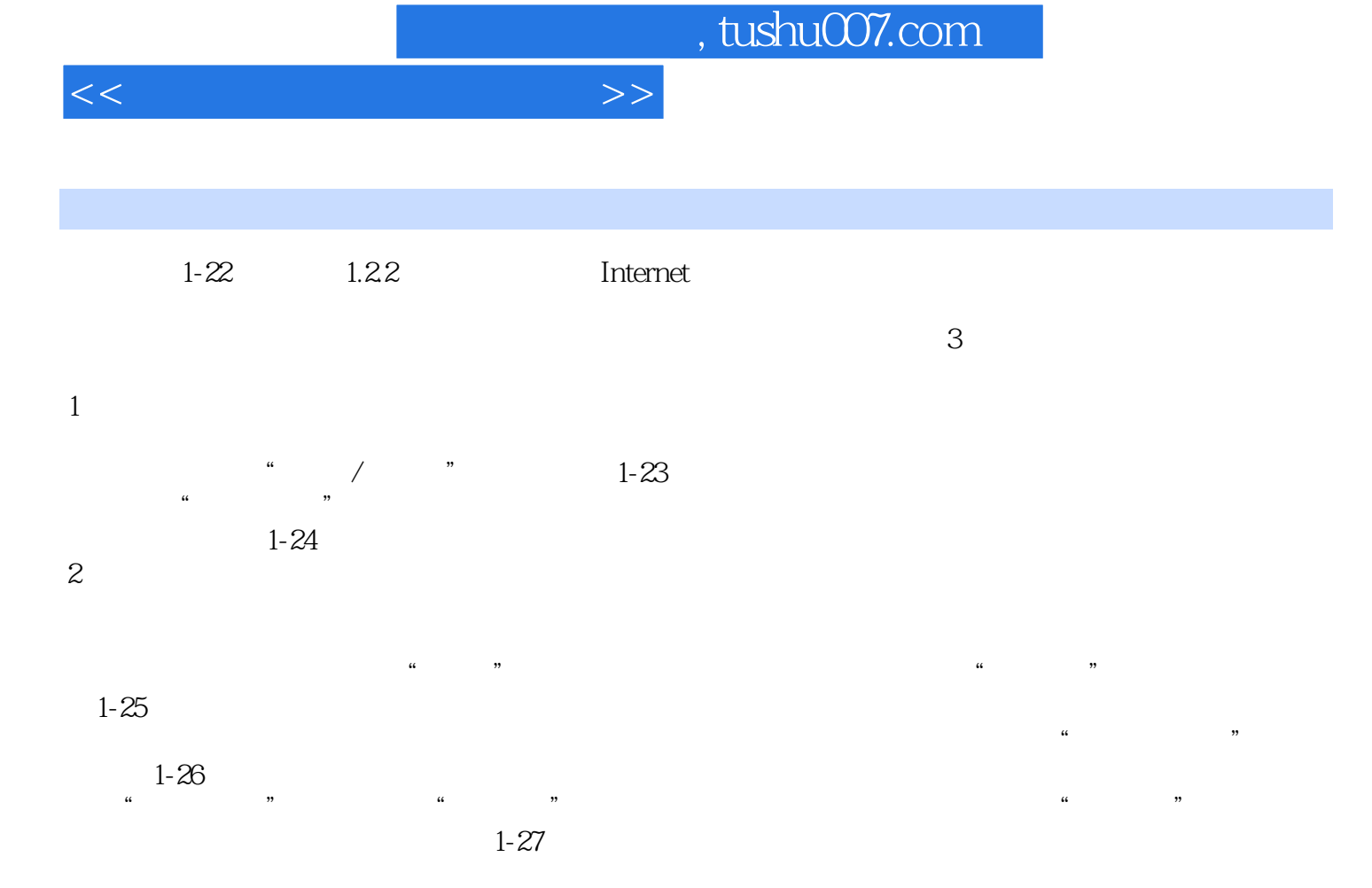

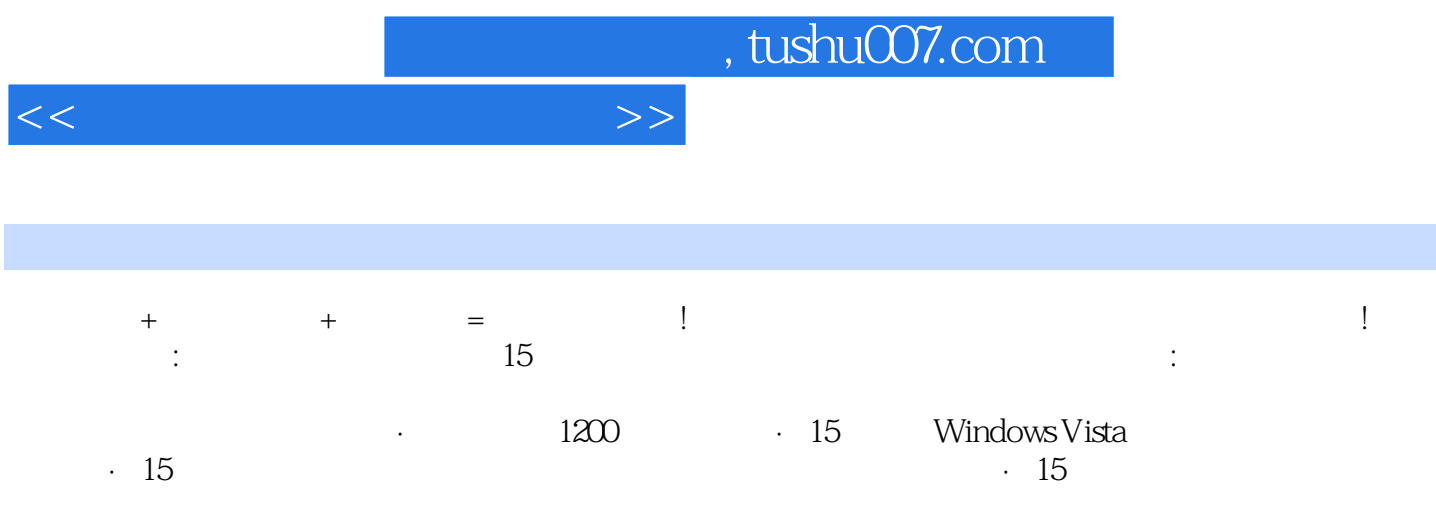

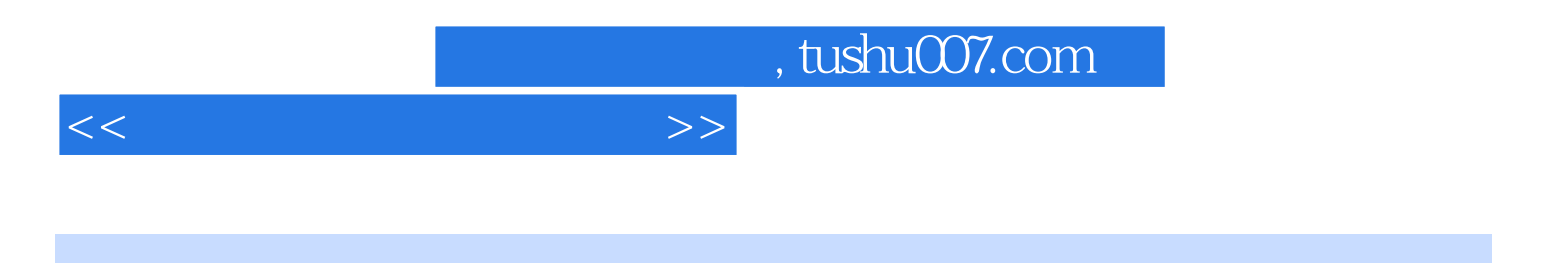

本站所提供下载的PDF图书仅提供预览和简介,请支持正版图书。

更多资源请访问:http://www.tushu007.com